#### **LAB EXERCISE - 3 (06-07-2022)**

#### **Instructions:**

**Linear Regression, Multiple Regression, Logistic Regression:**

**Use the following Template (in that order) for Regression experiments:**

- ➢ **Load dataset**
- ➢ **plot and visualize data**
- ➢ **Reshape data**
- ➢ **Split data to Train, Validation, Test**
- ➢ **Use the model**
- ➢ **print the parameters of the model**
- ➢ **Print Score**
- ➢ **Start prediction**
- ➢ **Show classification report**

**\*\*\*\*\*\*\*\*\*\*\*\*\*\*\*\*\*\*\*\*\*\*\*\*\*\*\*\*\*\*\*\*\*\*\*\*\*\*\*\*\*\*\*\*\*\*\*\*\*\*\*\*\*\*\*\*\*\*\*\*\*\*\*\*\*\*\*\*\*\*\*\*\*\*\*\*\*\*\*\***

- ✔ **Identify your own dataset (other than IRIS or standard datasets) with atleast 500 to 1000 instances. You can also use a random dataset.Demonstrate Linear Regression, Logistic Regression. You may also attempt polynomial regression for a single variable**   $y = a + a1*x + a2*x^2$
- ✔ **Use Gradient Descent approach to arrive at the optimized value of a parameter for linear regression.**

**\*\*\*\*\*\*\*\*\*\*\*\*\*\*\*\*\*\*\*\*\*\*\*\*\*\*\*\*\*\*\*\*\*\*\*\*\*\*\*\*\*\*\*\*\*\*\*\*\*\*\*\*\*\*\*\*\*\*\*\*\*\*\*\*\*\*\*\*\*\*\*\*\*\*\*\*\*\*\*\***

# **LAB EXERCISE - 3.1**

#### **LINEAR REGRESSION AND MULTIPLE REGRESSION**

#### **Aim of the Experiment**

To write Python program for finding linear regression.

Consider the dataset given.

First one can write a linear regression for this problem and can verify that the results are same.

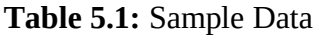

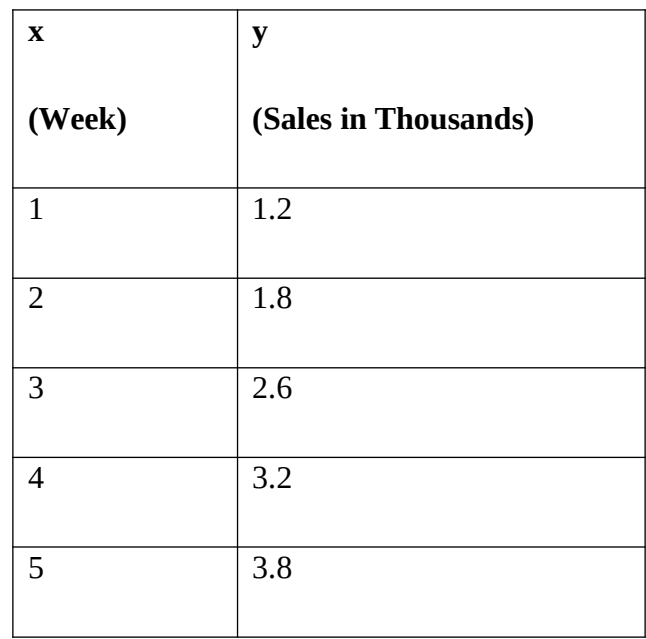

In listing 2, A random dataset is taken, and multiple regression is applied. This experiment will help to understand the concepts of multiple regression.

The command

 $X, y$  = make regression(n samples = 50,n features=1,noise=0.1)

Can create a regression dataset with 50 samples and 1 feature. The number of features field can be changed with 2 for multiple regression as

 $X, y$  = make regression(n samples = 50,n features=2,noise=0.1)

## **WARNING – Random dataset is used for Listing 2 and 3. So, the dataset would be generated at every run. As dataset is generated again, the results would vary every time the program is run.**

# **Listing - 1**

import matplotlib.pyplot as plt import pandas as pd from sklearn.linear model import LinearRegression from sklearn import linear model

```
salesdata = \{'week': [1,2,3,4,5],
            'sales': [1.2,1.8,2.6,3.2,3.8] 
            }
```
df = pd.DataFrame(salesdata,columns=['week','sales'])

```
plt.scatter(df['week'], df['sales'], color='green')
plt.title('Regression among week and sales')
plt.xlabel('X - axis - Week')
plt.ylabel('Y- Dependent - Sales')
```
 $"$ """

week =  $df['week']$ .values.reshape $(1,-1)$  $sales = df'sales'].values.reshape(1,-1)$ 

 $^{\mathrm{min}}$ 

```
X = df[['week']]y = df['sales']
```

```
regr = linear_model.LinearRegression()
regr.fit(X,y)
```

```
print('Intercept: \n', regr.intercept_)
print('Coefficients: \n', regr.coef_)
```
print('\nThe Regression Equation is',regr.coef\_,'\* X+',regr.intercept\_)

# Fit the model for the given data

 $pred = regr.predict(X)$ plt.plot(X,pred)

# Compute Adjusted R squared Error

print("\nAdjusted R Squared for Regression model:",regr.score(X,y))

#### **Output**

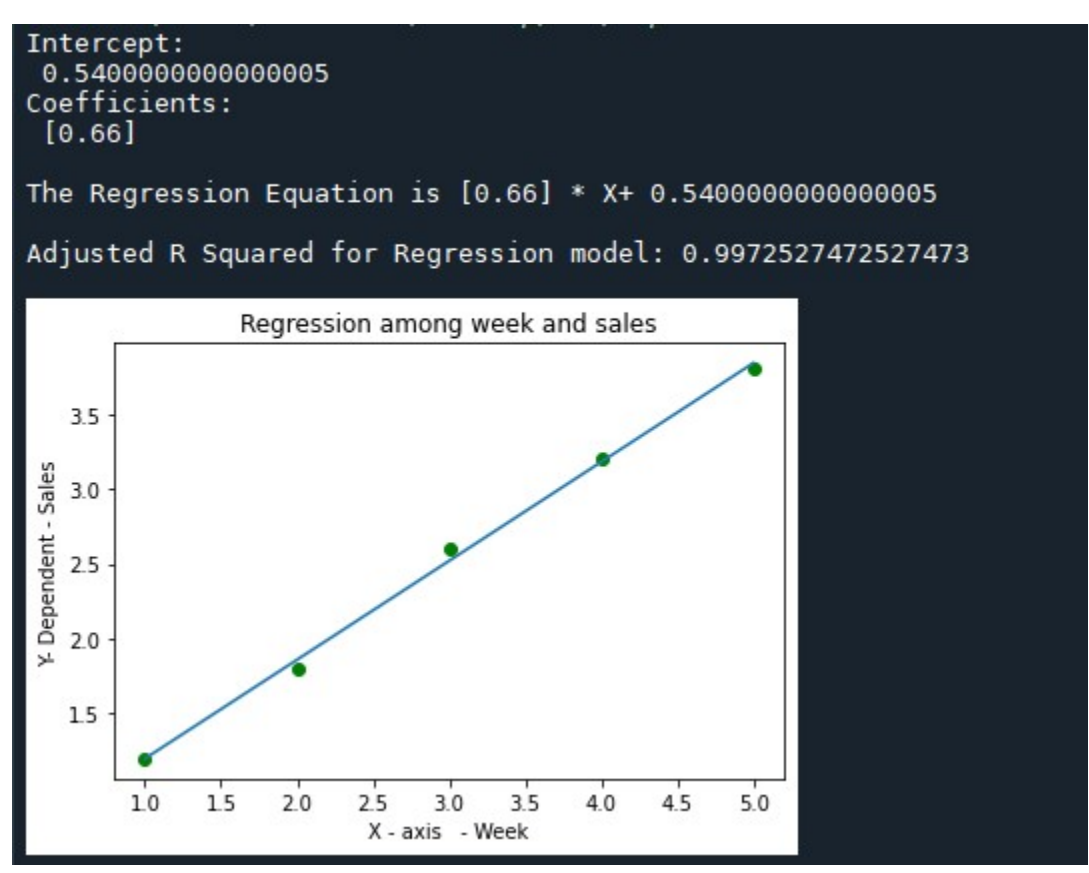

## **Listing 2**

**NOTE – Random dataset is used for Listing 2. So, the random dataset would be generated at every run. As dataset is generated again, the results would vary every time the program is run.**

import matplotlib.pyplot as plt

from sklearn import linear\_model

from sklearn.datasets import make\_regression

 $X,y =$  make regression(n samples = 50,n features=1,noise=0.1)

plt.scatter(X,y,color='green') plt.title('Regression among X and y') plt.xlabel('X - axis - X') plt.ylabel('Y- Dependent - y')

regr = linear model.LinearRegression() regr.fit(X,y)

print('Intercept: \n', regr.intercept\_) print('Coefficients: \n', regr.coef\_) print('\nThe Regression Equation is',regr.coef\_,'\* X +',regr.intercept\_)

# Fit the model for the given data

```
pred = regr.predict(X)plt.plot(X,pred)
```
# Compute Adjusted R squared Error print("\nAdjusted R Squared for Regression model:",regr.score(X,y))

#### **Output**

Intercept: -0.01950347285833942 Coefficients:  $[65.47285324]$ 

The Regression Equation is  $[65.47285324]$  \* X + -0.01950347285833942

Adjusted R Squared for Regression model: 0.99999677094372 Regression among X and y 100 50 Y-Dependent-y  $\mathbf 0$  $-50$  $-100$  $-1.5$  $-1.0$  $-0.5$  $0.0$  $0.5$  $10$  $1.5$  $X - axis - X$ 

## **Listing 3**

**NOTE– Random dataset is used for Listing 3. So, the random dataset would be generated at every run. As dataset is generated again, the results would vary every time the program is run.**

# **Multiple Regression**

from sklearn import linear model

from sklearn.datasets import make regression

print("Multiple regression \n\n")

# Multiple Regression

# Create random dataset with 2 features. Dataset has 50 samples with noise 0.1.

 $X, y =$  make\_regression(n\_samples = 50,n\_features=2,noise=0.1)

```
regr = linear model.LinearRegression()
regr.fit(X,y)
```
print('Intercept: \n', regr.intercept ) print('Coefficients: \n', regr.coef )

# Compute Adjusted R squared Error

print("\nAdjusted R Squared for Regression model:",regr.score(X,y))

## **Output**

```
Multiple regression
Intercept:
 -0.012331786831634162
Coefficients:
 [53.95803654 36.80928639]Adjusted R Squared for Regression model: 0.999998052358959
```
# **LAB EXERCISE – 3.2**

# **Logistic Regression**

## **Aim of the Experiment**

The main aim of this experiment is to explore logistic regression model of scikit-learn. The objectives of this experiment are:

- 1. Explore random dataset generation for logistic regression.
- 2. Explore logistic regression model in python for randomly generated dataset

Random dataset for classification model can be as follows:

 $X, y =$  make blobs(n samples=200, centers=3, n features=3)

The n\_samples and n\_features can be changed. This has to be imported using the command,

from sklearn.datasets import make\_blobs

Logistic regression model can be created by scikit-learn as

model = LogisticRegression()

The algorithm can be applied to the given data as

model.fit(X train, y train)

The predictions of the constructed model can be done as

 $predicted = model.predict(X_test)$ 

The classification report can be generated as follows:

report  $lr = classification$  report(y test, predicted)

This classification report must be imported as

from sklearn.metrics import classification\_report

**NOTE – Random dataset is used for Listing 1. So, the dataset would be generated at every run. As dataset is generated again, the results would vary every time the program is run.**

## **Listing - 1**

import pandas as pd from sklearn.datasets import make\_blobs from sklearn.model\_selection import train\_test\_split from sklearn.linear model import LogisticRegression from sklearn.metrics import classification\_report

 $X, y =$  make\_blobs(n\_samples=200, centers=3, n\_features=3)

 $df = pd.DataFrame(dict(x=X[:,0], y=X[:,1], label=y))$ 

# Print the sample top five records

print("Top five Records\n\n")

 $df_{top} = df_{t}$  head(5)

print(df\_top)

# Condition the input

X train,X test,y train,y test = train test split(X,y,test size=0.40,random state=0)

# Construct the logistic regression model

model = LogisticRegression()

# Fit the model

model.fit(X\_train,y\_train)

#Prediction for the test sample

```
predicted = model.predict(X_test)
```
# Print the classification report

print("\n\nClassification Report")

 $report_I = classification\_report(y_test,predicted)$ 

print(report\_lr)

# **Output**

**The top five records of 200 samples is displayed as follows:**

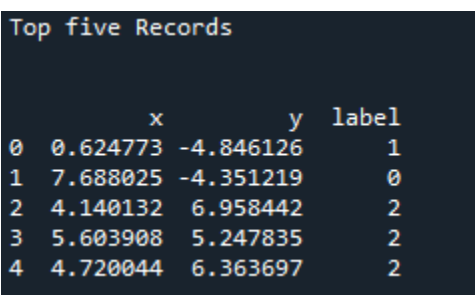

The Classification report generated for this problem is shown as follows:

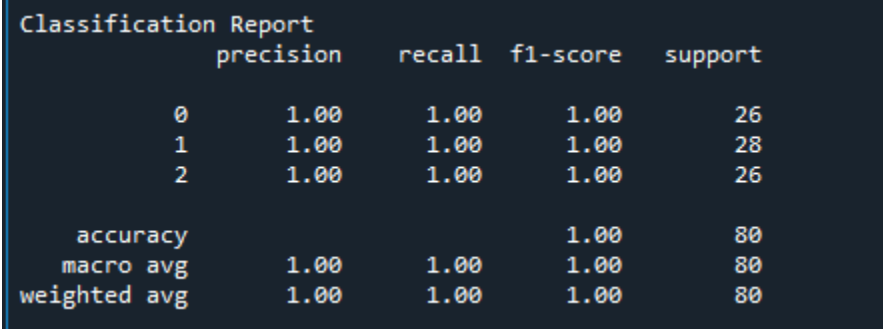